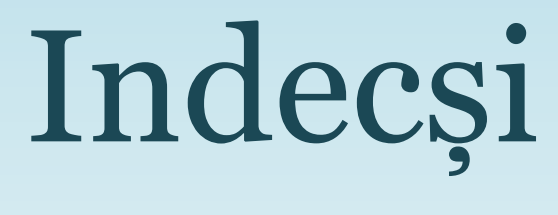

SEMINAR 5

## Indecși

- Un index este o structură *on-disk* asociată unui tabel sau unui view care crește viteza de returnare a înregistrărilor
- Alegerea corectă a indecșilor îmbunătățește performanța
- Alegerea incorectă a indecșilor generează probleme de performanță
- Indecșii sunt definiți pentru a localiza mai rapid înregistrările care urmează să fie returnate
- Dacă **nu** este definit un index, SQL Server verifică fiecare înregistrare din tabel pentru a determina dacă ea conține sau nu informația necesară interogării (*table scan*)

## Indecși

• Indecșii sunt organizați ca **B+ trees**

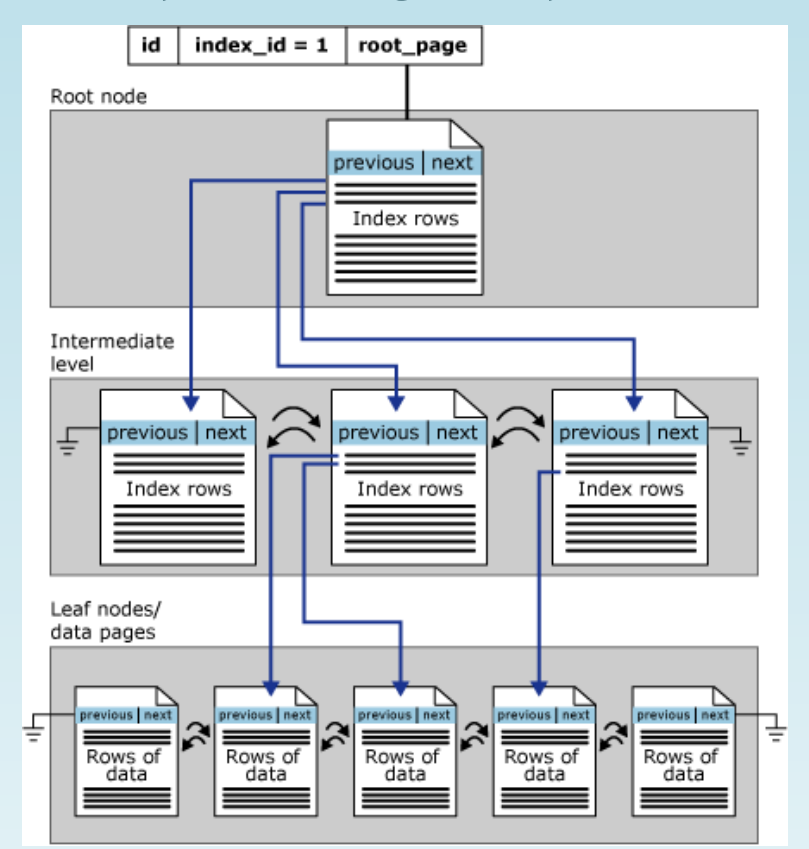

#### Caracteristici ale indecșilor

- **Clustered** / **nonclustered**
- **Unique** / **non-unique**
- **Single column** / **multi-column**
- Ordine **crescătoare** / **descrescătoare** pe coloanele din index
- **Full-table** / **filtered** pentru indecșii **nonclustered**

#### Indecși: clustered vs nonclustered

- Indexul **clustered** definește ordinea fizică în care sunt stocate datele în tabel (dacă indexul **clustered** conține mai multe coloane, datele vor fi stocate în ordine secvențială în funcție de coloane: prima coloană, a doua coloană și așa mai departe)
- Se poate defini doar un **singur index clustered** pe fiecare tabel, deoarece **nu** putem stoca fizic datele decât într-o singură ordine
- Paginile de date ale unui index clustered vor conține întotdeauna toate coloanele din tabel
- Sintaxa:

```
CREATE CLUSTERED INDEX index_name ON table_name
(column_name(s) [ASC|DESC]);
```
## Indecși: clustered vs nonclustered

- Indexul nonclustered stochează pointeri la date din heap/indexul clustered ca parte din index key
- Putem avea mai mulți indecși **nonclustered** pe același tabel
- Sintaxa:

CREATE INDEX index\_name ON table\_name

(column\_name(s) [ASC|DESC]);

- SQL Server suportă până la 999 indecși **nonclustered** pe tabel
- Un index key poate fi format din maxim 32 coloane (versiuni SQL Server > = 2016)
- Un index key poate ocupa maxim 900 bytes (index clustered) și 1700 bytes (index nonclustered), în cazul versiunilor SQL Server >= 2016

#### Indecși: clustered vs nonclustered

- Când este creată o **cheie primară** pe un tabel, dacă nu există deja un index clustered și un index nonclustered nu este specificat, se creează un **index clustered unique**
- Dacă atunci când este creată o **cheie primară** pe un tabel există deja un index clustered definit pe acel tabel, se va crea un **index nonclustered unique**
- Dacă toate coloanele returnate de către o interogare se află în index, indexul se numește **covering index**, iar interogarea se numește **covered query**

#### Index clustered

- Poate fi folosit pentru interogările care se execută în mod frecvent
- Poate fi folosit în **range queries**
- Nu este bine să definim un **index clustered** pe coloane care sunt actualizate des, deoarece SQL Server va trebui să modifice constant ordinea fizică a datelor
- Exemplu de definire a unui index clustered unique:

CREATE UNIQUE CLUSTERED INDEX IX Produse cod produs asc ON Produse (cod\_produs ASC);

#### Index nonclustered

• Exemplu de definire a unui index nonclustered non unique:

```
CREATE NONCLUSTERED INDEX IX_Atractii_nume_asc ON Atractii (nume ASC);
```
sau

CREATE INDEX IX\_Atractii\_nume\_asc ON Atractii (nume);

• Atunci când se definește o **constrângere UNIQUE** pe un tabel, se va crea un **index nonclustered unique** pe coloana sau coloanele pe care este definită **constrângerea UNIQUE**

## Indecși: coloane key și coloane nonkey

- **Coloane key** coloanele specificate la crearea unui index
- **Coloane nonkey**  coloanele specificate în **clauza INCLUDE** a unui **index nonclustered**
- Sintaxa:

CREATE INDEX index\_name ON table\_name (key\_column\_name(s)[ASC|DESC]) INCLUDE (nonkey\_column\_name(s));

• Exemplu:

CREATE INDEX IX\_Persoane\_nume\_asc\_prenume\_asc ON Persoane (nume ASC, prenume ASC) INCLUDE (pseudonim, localitate);

## Indecși: coloane key și coloane nonkey

- **Beneficii** ale utilizării **coloanelor nonkey**:
	- Coloanele pot fi accesate cu un **index scan**
	- Tipurile de date care nu sunt permise în coloanele care fac parte din index (index key columns) sunt permise în coloanele nonkey (exceptând tipurile de date text, ntext și image)
	- Pot fi incluse coloane calculate, dar valorile trebuie să fie deterministe
	- Coloanele care apar în **clauza INCLUDE** nu se iau în calcul în cazul limitei de 1700 bytes a unui index key impusă de SQL Server

## Indecși unique versus indecși non unique

- Un **index unique** (unic) definit pe una sau mai multe coloane asigură unicitatea valorilor la nivelul coloanei sau combinației de coloane pe care este definit
- De exemplu, dacă vom crea un index nonclustered unic în tabelul *Categorii* pe coloana *nume*, nu vom putea avea două înregistrări cu aceeași valoare pentru coloana *nume* în tabel
- Dacă vom crea un index nonclustered unic în tabelul *Persoane* pe coloanele *nume* și *prenume*, nu vom putea avea două înregistrări cu aceleași valori pentru coloanele *nume* și *prenume* în tabel
- Dacă vom crea un index unic după ce am introdus date în tabel și avem valori duplicate în coloana sau coloanele pe care am definit indexul unic, operațiunea de creare a indexului va eșua

## Indecși unique versus indecși non unique

- Pentru a putea crea un index unic pe un tabel, va trebui să eliminăm înainte toate valorile duplicate din coloana sau coloanele pe care definim indexul unic
- Un index unic garantează că fiecare valoare (inclusiv NULL) pentru coloana pe care a fost definit apare o singură dată în tabel
- Exemplu de index nonclustered unique definit pe o singură coloană:

CREATE UNIQUE INDEX IX Categorii nume desc uq ON Categorii

(nume DESC);

• Exemplu de index nonclustered unique definit pe mai multe coloane:

CREATE UNIQUE INDEX IX\_Persoane\_nume\_asc\_prenume\_asc\_uq ON Persoane (nume ASC, prenume ASC);

## Indecși unique versus indecși non unique

- În cazul indecșilor unici se poate seta opțiunea **IGNORE\_DUP\_KEY**
- Dacă se setează **IGNORE\_DUP\_KEY=ON**, în cazul unui batch INSERT, se vor insera toate înregistrările care nu conțin valori duplicate, iar înregistrările care conțin valori duplicate vor fi ignorate și nu vor fi inserate în tabel
- Exemplu de definire a unui index nonclustered unique pe o singură coloană cu opțiunea **IGNORE\_DUP\_KEY=ON**:

CREATE UNIQUE INDEX IX\_Vizitatori\_email\_asc\_uq

ON Vizitatori (email ASC) WITH (IGNORE\_DUP\_KEY=ON);

• Indecșii non unique (care nu sunt unici) permit inserarea de valori duplicate în tabel

- Un **index single column** este un index definit pe o singură coloană (care conține o singură coloană key în index key)
- Un **index multi-column** este un index definit pe mai multe coloane (care conține mai multe coloane key în index key)
- Dacă dorim să folosim indexul și pentru sortarea înregistrărilor care sunt returnate, va trebui să ținem cont de ordinea crescătoare sau descrescătoare a coloanelor care fac parte din index key
- În cazul unui index **single column**, ordinea specificată pentru coloana key nu este atât de importantă deoarece se poate folosi indexul pentru a sorta după coloana respectivă atât în ordine crescătoare cât și în ordine descrescătoare

• Exemplu de definire a unui index nonclustered non unique single column:

CREATE INDEX IX\_Sectiuni\_nume\_desc ON Sectiuni (nume DESC);

- Indexul definit mai sus va putea fi folosit pentru ambele interogări de mai jos: SELECT nume FROM Sectiuni ORDER BY nume DESC; SELECT nume FROM Sectiuni ORDER BY nume ASC;
- În cazul indecșilor **multi-column**, ordinea coloanelor key este importantă dacă dorim să se utilizeze indexul pentru sortarea înregistrărilor după coloanele care fac parte din index key

• Exemplu de definire a unui index nonclustered non unique multi-column:

CREATE INDEX IX Atractii varsta min asc nume asc ON Atractii (varsta\_min ASC, nume ASC);

• Indexul definit mai sus va putea fi folosit **pentru sortare** în cazul interogărilor de mai jos:

SELECT varsta min, nume FROM Atractii ORDER BY varsta min ASC, nume ASC; SELECT varsta min, nume FROM Atractii ORDER BY varsta min DESC, nume DESC; SELECT varsta\_min, nume FROM Atractii ORDER BY varsta\_min ASC; SELECT varsta min, nume FROM Atractii ORDER BY varsta min DESC;

- Indexul IX\_Atractii\_varsta\_min\_asc\_nume\_asc definit anterior **nu va putea fi folosit pentru sortare** în cazul interogărilor de mai jos:
	- SELECT varsta min, nume FROM Atractii ORDER BY varsta min ASC, nume DESC; SELECT varsta min, nume FROM Atractii ORDER BY varsta min DESC, nume ASC; SELECT varsta min, nume FROM Atractii ORDER BY nume ASC, varsta min DESC; SELECT varsta min, nume FROM Atractii ORDER BY nume DESC, varsta min ASC;

## Full-table versus filtered pentru indecșii nonclustered

- Indecșii **nonclustered full-table** conțin toate valorile coloanei sau coloanelor pe care au fost definiți
- Indecșii **nonclustered filtered** conțin doar acele valori pentru care evaluarea condiției specificate la crearea indexului returnează *true*
- Exemplu de definire a unui index nonclustered non unique single column filtered: CREATE INDEX IX\_Atractii\_nume\_asc\_filtered ON Atractii (nume ASC) WHERE nume > 'C';

#### Full-table versus filtered pentru indecșii nonclustered

• Indexul IX\_Atractii\_nume\_asc\_filtered va putea fi folosit pentru următoarele interogări:

```
SELECT nume, descriere FROM Atractii WHERE nume >'C';
```

```
SELECT nume, descriere FROM Atractii WHERE nume >'E';
```
• Indexul IX\_Atractii\_nume\_asc\_filtered **nu** va putea fi folosit pentru următoarele interogări:

```
SELECT nume, descriere FROM Atractii WHERE nume <'C';
```

```
SELECT nume, descriere FROM Atractii;
```
## Indecși pentru DELETE

- Indecșii pot fi utili și în momentul în care trebuie să ștergem date din baza de date, nu doar atunci când returnăm date
- Atunci când se efectuează o operațiune de ștergere, SQL Server verifică toate tabelele dependente de tabelul din care se șterg date pentru a determina dacă există înregistrări dependente de cele pe care dorim să le ștergem
- În acest caz, un index definit pe un **foreign key** va putea fi folosit pentru a găsi înregistrările dependente mult mai rapid
- În caz contrar, SQL Server va verifica toate înregistrările din tabelul respectiv, prin urmare operațiunea de ștergere va fi lentă

## Modificarea unui index

- Dacă dorim să ștergem sau să adăugăm coloane într-un index va trebui să ștergem și să creăm din nou indexul
- Dacă dorim să dezactivăm un index sau să setăm anumite opțiuni, putem folosi instrucțiunea **ALTER INDEX**
- Exemplu de dezactivare a unui index:

ALTER INDEX IX\_Atractii\_varsta\_min\_asc\_nume\_asc ON Atractii DISABLE;

• Exemplu de reactivare a unui index dezactivat:

ALTER INDEX IX\_Atractii\_varsta\_min\_asc\_nume\_asc ON Atractii REBUILD;

## Ștergerea unui index

- În anumite situații, un index devine inutil și trebuie eliminat
- Sintaxa pentru ștergerea unui index:

DROP INDEX index\_name ON table\_name;

• Exemplu de ștergere a unui index:

DROP INDEX IX\_Atractii\_varsta\_min\_asc\_nume\_asc ON Atractii;

## Indecși - Recomandări

- Indecșii sunt utili pentru **mărirea** performanței operațiunilor de **citire**, dar **scad** performanța operațiunilor de **scriere**
- Tipuri de **coloane** recomandate ca *index key columns*:
	- coloane care au definită o constrângere **foreign key**
	- coloane care apar în clauza **WHERE** a interogărilor
	- coloane care apar în clauza **ORDER BY** a interogărilor
	- coloane pe baza cărora se fac **JOIN**-uri
	- coloane care apar în clauza **GROUP BY** a interogărilor
	- coloane cu grad **mare** de varietate a valorilor

## Recomandări de proiectare a indecșilor

- Înțelegerea caracteristicilor bazei de date (OLTP versus OLAP)
- Înțelegerea caracteristicilor celor mai frecvente interogări
- Înțelegerea caracteristicilor coloanelor care sunt folosite în interogări
- Determinarea locației de stocare optimă pentru index

## Problemă propusă

- 1. Creați indecși pentru a optimiza execuția interogărilor specificate în cerința problemei propuse din al doilea seminar.
- 2. Creați indecși pentru a optimiza execuția interogărilor create în a doua temă de laborator.

# **Bibliografie**

- [https://learn.microsoft.com/en-us/sql/relational-databases/sql-server-index-design](https://learn.microsoft.com/en-us/sql/relational-databases/sql-server-index-design-guide?view=sql-server-ver16&source=recommendations#General_Design)[guide?view=sql-server-ver16&source=recommendations#General\\_Design](https://learn.microsoft.com/en-us/sql/relational-databases/sql-server-index-design-guide?view=sql-server-ver16&source=recommendations#General_Design)
- [https://learn.microsoft.com/en-us/sql/relational](https://learn.microsoft.com/en-us/sql/relational-databases/indexes/indexes?view=sql-server-ver16&source=recommendations)[databases/indexes/indexes?view=sql-server-ver16&source=recommendations](https://learn.microsoft.com/en-us/sql/relational-databases/indexes/indexes?view=sql-server-ver16&source=recommendations)
- [https://learn.microsoft.com/en-us/sql/relational-databases/indexes/heaps-tables](https://learn.microsoft.com/en-us/sql/relational-databases/indexes/heaps-tables-without-clustered-indexes?view=sql-server-ver16)[without-clustered-indexes?view=sql-server-ver16](https://learn.microsoft.com/en-us/sql/relational-databases/indexes/heaps-tables-without-clustered-indexes?view=sql-server-ver16)
- [https://learn.microsoft.com/en-us/sql/relational-databases/indexes/create-clustered](https://learn.microsoft.com/en-us/sql/relational-databases/indexes/create-clustered-indexes?view=sql-server-ver16)[indexes?view=sql-server-ver16](https://learn.microsoft.com/en-us/sql/relational-databases/indexes/create-clustered-indexes?view=sql-server-ver16)
- [https://learn.microsoft.com/en-us/sql/relational-databases/indexes/create](https://learn.microsoft.com/en-us/sql/relational-databases/indexes/create-nonclustered-indexes?view=sql-server-ver16)[nonclustered-indexes?view=sql-server-ver16](https://learn.microsoft.com/en-us/sql/relational-databases/indexes/create-nonclustered-indexes?view=sql-server-ver16)
- [https://learn.microsoft.com/en-us/sql/t-sql/statements/create-index-transact](https://learn.microsoft.com/en-us/sql/t-sql/statements/create-index-transact-sql?view=sql-server-ver16)[sql?view=sql-server-ver16](https://learn.microsoft.com/en-us/sql/t-sql/statements/create-index-transact-sql?view=sql-server-ver16)

# **Bibliografie**

- [https://learn.microsoft.com/en-us/sql/relational-databases/indexes/create-unique](https://learn.microsoft.com/en-us/sql/relational-databases/indexes/create-unique-indexes?view=sql-server-ver16)[indexes?view=sql-server-ver16](https://learn.microsoft.com/en-us/sql/relational-databases/indexes/create-unique-indexes?view=sql-server-ver16)
- [https://learn.microsoft.com/en-us/sql/relational-databases/indexes/create-filtered](https://learn.microsoft.com/en-us/sql/relational-databases/indexes/create-filtered-indexes?view=sql-server-ver16)[indexes?view=sql-server-ver16](https://learn.microsoft.com/en-us/sql/relational-databases/indexes/create-filtered-indexes?view=sql-server-ver16)
- [https://learn.microsoft.com/en-us/sql/relational-databases/indexes/create-indexes](https://learn.microsoft.com/en-us/sql/relational-databases/indexes/create-indexes-with-included-columns?view=sql-server-ver16)[with-included-columns?view=sql-server-ver16](https://learn.microsoft.com/en-us/sql/relational-databases/indexes/create-indexes-with-included-columns?view=sql-server-ver16)
- [https://learn.microsoft.com/en-us/sql/relational-databases/indexes/delete-an](https://learn.microsoft.com/en-us/sql/relational-databases/indexes/delete-an-index?view=sql-server-ver16)[index?view=sql-server-ver16](https://learn.microsoft.com/en-us/sql/relational-databases/indexes/delete-an-index?view=sql-server-ver16)
- [https://learn.microsoft.com/en-us/sql/relational-databases/indexes/modify-an](https://learn.microsoft.com/en-us/sql/relational-databases/indexes/modify-an-index?view=sql-server-ver16)[index?view=sql-server-ver16](https://learn.microsoft.com/en-us/sql/relational-databases/indexes/modify-an-index?view=sql-server-ver16)
- [https://learn.microsoft.com/en-us/sql/relational-databases/indexes/disable-indexes](https://learn.microsoft.com/en-us/sql/relational-databases/indexes/disable-indexes-and-constraints?view=sql-server-ver16)[and-constraints?view=sql-server-ver16](https://learn.microsoft.com/en-us/sql/relational-databases/indexes/disable-indexes-and-constraints?view=sql-server-ver16)